## ДОДАТОК А

## Асимптотичний метод та побудова фазових портретів

 $\alpha = 15$ ;  $\beta = 4$ ;  $\gamma = 1.5$ ;  $\delta = 3$ ;  $g = 1$ ;  $m = 10$ ;  $g = 1$ ; tk = 10; eps = 0.001; u0 = 0 + eps; z0 = 0 + eps;  $uu = \alpha \star u[t] - \beta \star z[t] \star u[t];$  $zz = \gamma \cdot u[t] - \delta \cdot z[t];$  $ssss0 = NDSolve[{u'[t] = uu, z'[t] = zz, u[0] = u0, z[0] = z0}, {u, z}, {t, 0, tk}]$ численно решить ДУ SSSS = NDSolve[{u'[t] = uu, z'[t] = zz, u[0] = 1, z[0] = 1}, {u, z}, {t, 0, tk}] численно решить ДУ ssss1 = NDSolve[{u'[t] = uu, z'[t] = zz, u[0] = 0.1, z[0] = 0.1}, {u, z}, {t, 0, tk}] численно решить ДУ SSSS2 = NDSolve[{u'[t] == uu, z'[t] == zz, u[0] == 0.01, z[0] == 0.01}, {u, z}, {t, 0, tk}] численно решить ДУ ssss3 = NDSolve[{u'[t] = uu, z'[t] = zz, u[0] = 0.001, z[0] = 0.001}, {u, z}, {t, 0, tk}] численно решить ДУ  $ssss4 = NDSolve[{u' [t]} = uu, z'[t] = zz, u[0] = 0.0001, z[0] = 0.0001}, [u, z], {t, 0, tk}]$ численно решить ДУ  $u = .:$  $uf0 = Evaluate[u / . sss80[[1]]];$ ВЫЧИСЛИТЬ  $uf = Evaluate[u / . ssss[[1]]];$ ВЫЧИСЛИТЬ  $uff1 = Evaluate[u / . ssss1[[1]]];$ ВЫЧИСЛИТЬ  $uf2 = Evaluate[u / . ssss2[[1]]];$ ВЫЧИСЛИТЬ  $uf3 = Evaluate[u / . sss3[[1]]];$ ВЫЧИСЛИТЬ  $uf4 = Evaluate[u / . ssss4[[1]]];$ ВЫЧИСЛИТЬ  $Z = .$  $zf0 = Evaluate[z / . sss0[[1]]];$ ВЫЧИСЛИТЬ  $zf = Evaluate[z / . ssss[[1]]];$ **ВЫЧИСЛИТЬ**  $zf1 = Evaluate[z / . sss1[[1]]];$ ВЫЧИСЛИТЬ  $zf2 = Evaluate[z / . sss2[[1]]];$ ВЫЧИСЛИТЬ  $zf3 = Evaluate[z / . sss3[[1]]];$ ВЫЧИСЛИТЬ  $zf4 = Evaluate[z / . sss4[[1]]];$ ВЫЧИСЛИТЬ TextCell["Grafik u[z]"] текстовая ячейка Show [ParametricPlot[{uf0[t], zf0[t]}, {t, 0, tk}, PlotRange  $\rightarrow$  All, AspectRatio  $\rightarrow$  1, AxesLabel  $\rightarrow$  {u, z}, пок… прафик параметрически заданной области на плоскости фотображае… всё аспектное отноше… обозначения на осях PlotStyle → Thickness[0.0065]]] стиль графика толщина TextCell["Grafik u[z] s raznimi eps"] текстовая ячейка Show[ParametricPlot[{{uf[t], zf[t]}, {uf1[t], zf1[t]}, {uf2[t], zf2[t]}, {uf3[t], zf3[t]}, {uf4[t], zf4[t]}}, пок ··· график параметрически заданной области на плоскости {t, 0, tk}, PlotLegends -> "Expressions", PlotRange -> All, AspectRatio -> 1, AxesLabel -> {u, z}, легенды графика отображае  $\cdots$  всё аспектное отноше  $\cdots$  обозначения на осях

PlotStyle → Thickness[0.0025]]] стиль графика толщина

 $MM = 40:$  $Do[$ оператор цикла  $eps0 = 0.1^(i);$ plot = StreamPlot[{ $\alpha$  \* x -  $\beta$  \* y \* x, ( $\gamma$  \* x -  $\delta$  \* y) / eps0}, { $x$ , -MM, MM}, { $y$ , -MM, MM}]; диаграмма потоков  $Print[plot]$ ; печатать  $Print['eps = ",eps0]$ ; печатать  $Print['---------']$ ; печатать  $\},\{i,1,5\}]$  $(*E0*)$  $u\theta = \frac{\delta}{\chi} * z\theta[t];$  $u\theta$ shtrih = D[u $\theta$ , t] дифференц  $(*z0=*)$  Simplify[DSolve[u0shtrih ==  $-\beta * u0 * z0[t]$ , z0[t], t]] упростить решить дифференциальные уравнения  $z\theta = \frac{1}{1+\beta}$ ;  $u\theta = \frac{\delta}{\chi} * z\theta$  $(*E1*)$  $z\theta$ shtrih = D[z $\theta$ , t] дифференц u1shtrih =  $D\left[\begin{array}{cc} 1 \\ -*(\delta * z1[t] + z\theta shtrih) \\ \end{array}, t\right]$  $(***z1=***)$  Simplify  $\begin{bmatrix}$  DSolve  $\begin{bmatrix} u1shtrih = \alpha * u\theta - \beta \end{bmatrix}$  \*  $(\delta * z1[t] + z\theta shtrih) * z\theta * u\theta * z1[t]$ , z1, t]  $\end{bmatrix}$ z1 = Simplify $\left[\frac{\frac{1}{2}t^2\alpha\delta - \text{Log}[t]}{t^2\beta\delta}\right]$ ; u1 = Simplify $\left[\frac{1}{\gamma} * (\delta * z1 + z\theta) \text{shtrih} \right]$  $(*E2*)$  $z1$ shtrih = Simplify $[D[z1, t]]$ упростить дифференци **u2shtrih** = **Simplify**  $\begin{bmatrix} 0 & 1 \\ - & \times (z1shtrih + \delta * z2[t]), t \end{bmatrix}$ 

(\*z2=\*)Simplify[DSolve[u2shtrih ==  $\alpha$  \* u1 -  $\beta$   $\begin{pmatrix} 1 \\ -* & (z1shtrih + \delta * z2[t]) * z0 + u1 * z1 + z2[t] * u0 \end{pmatrix}$ , z2[t], t]]<br>|упростить ||решить дифференциальные уравнения

71

$$
z2 = \frac{36 - 6t^2 \alpha \delta + t^4 \alpha^2 \delta^2 - 12 \log[t] + 12 \log[t]^2}{12 t^3 \beta \delta^2};
$$
  
u2 = Simplify  $\left[\frac{1}{\gamma} * (z1 \sinh t + \delta * z2)\right]$ 

## ВІДОМІСТЬ АТЕСТАЦІЙНОЇ РОБОТИ

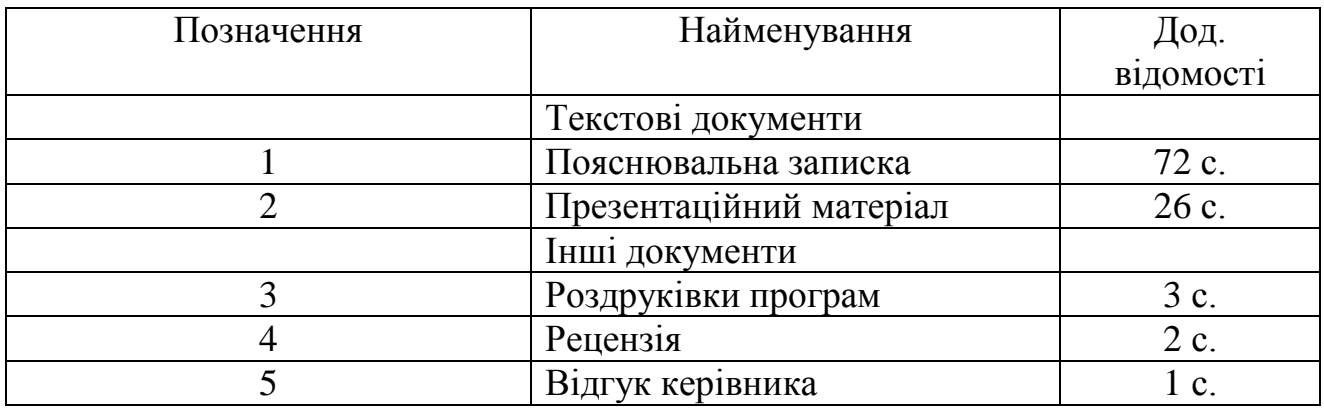

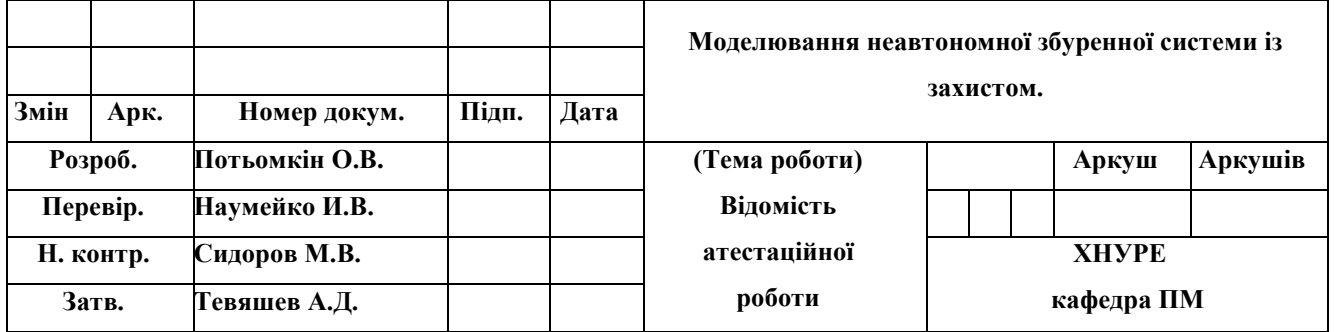